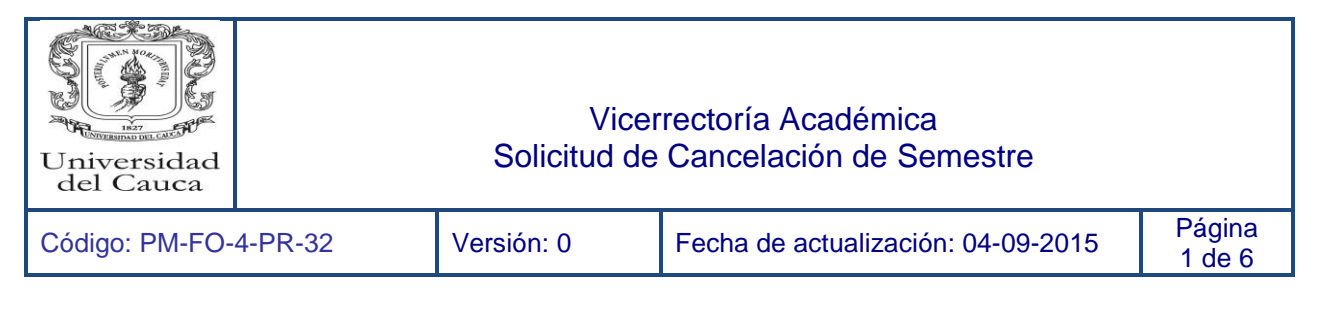

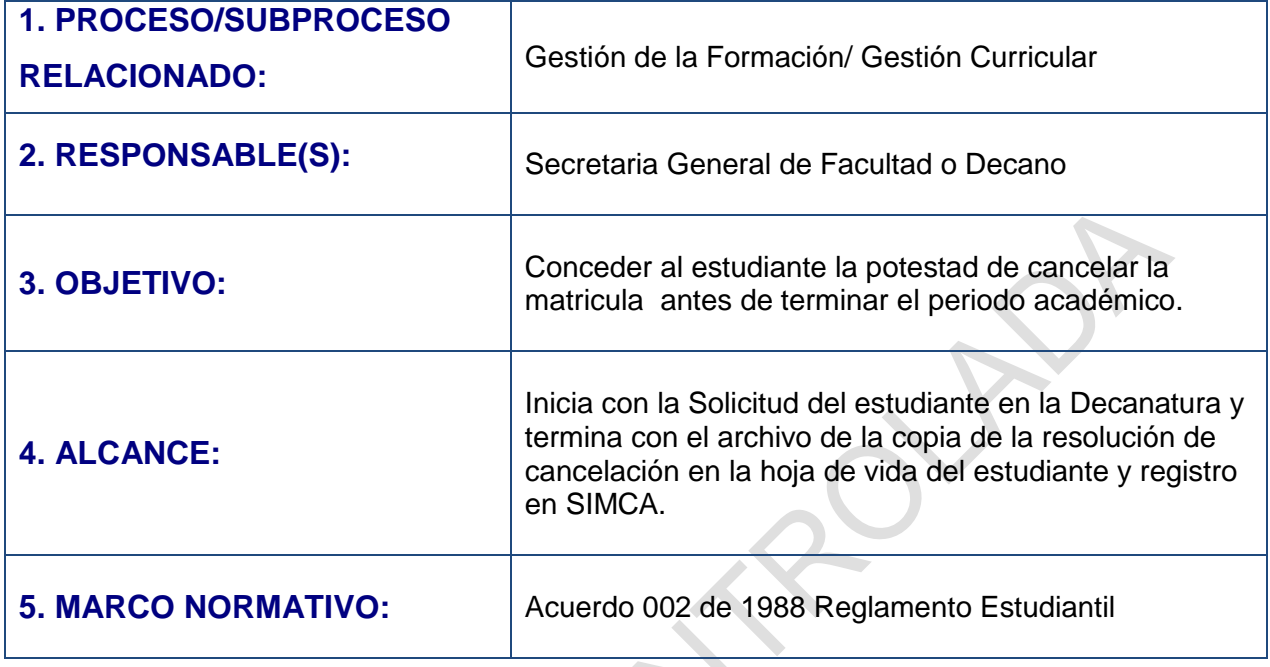

## **6. CONTENIDO:**

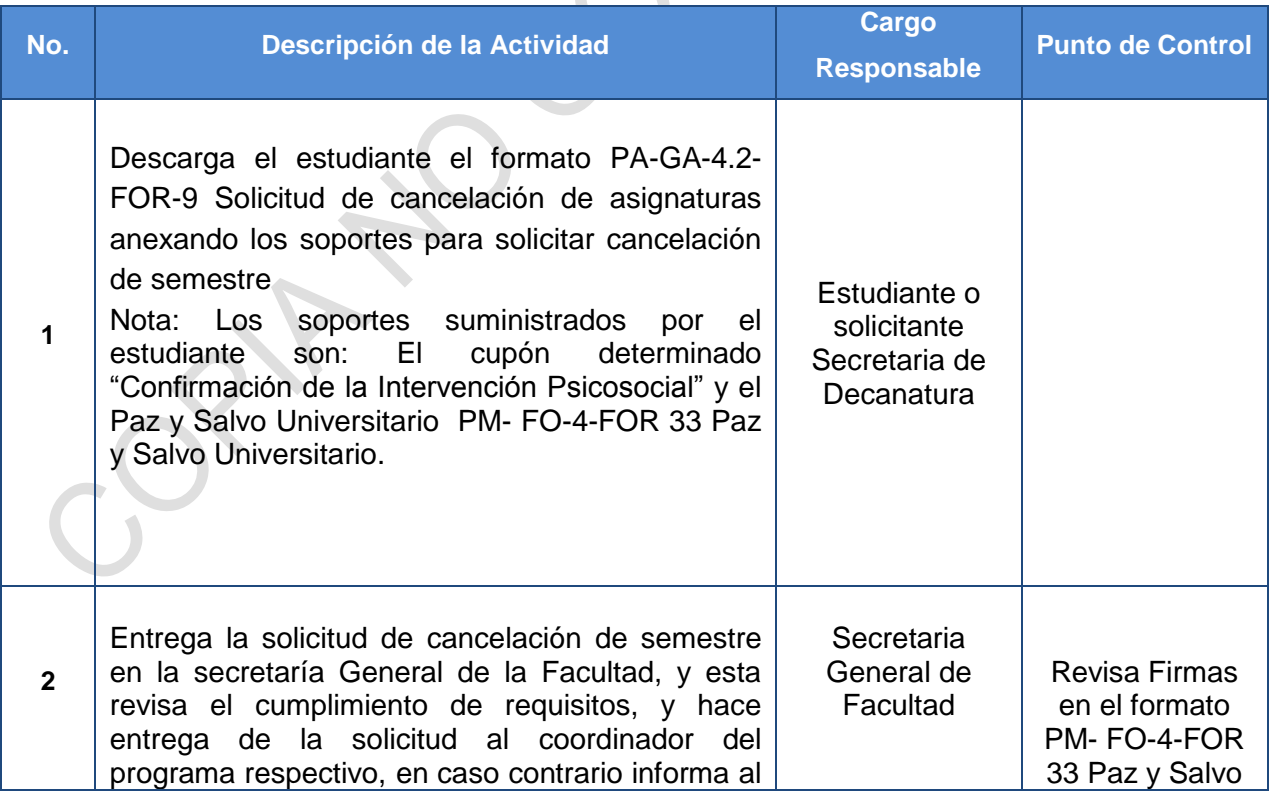

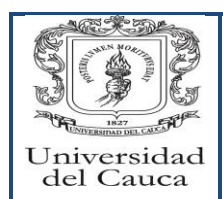

#### Vicerrectoría Académica Solicitud de Cancelación de Semestre

Código: PM-FO-4-PR-32 Versión: 0 Fecha de actualización: 04-09-2015 Página

2 de 6

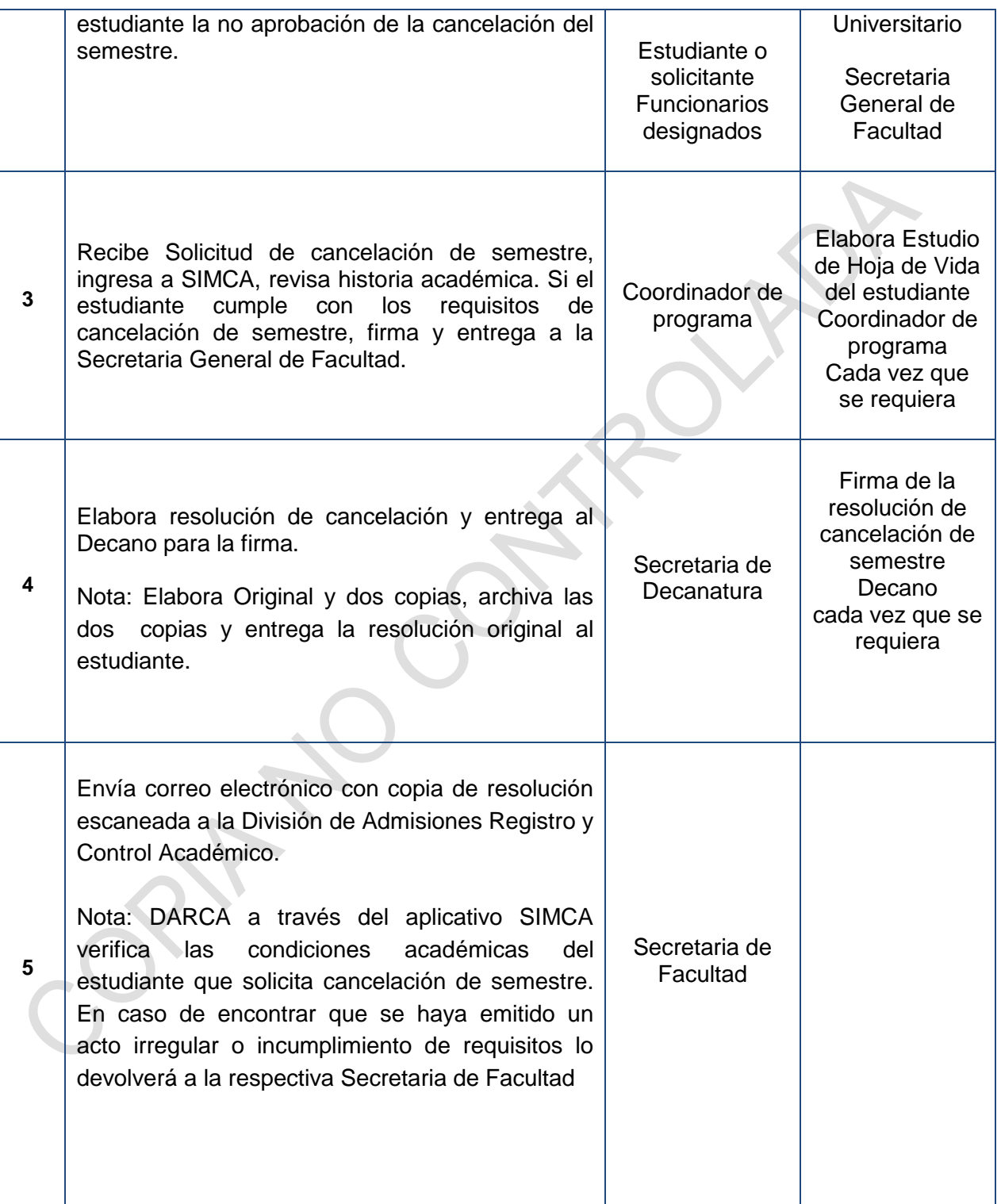

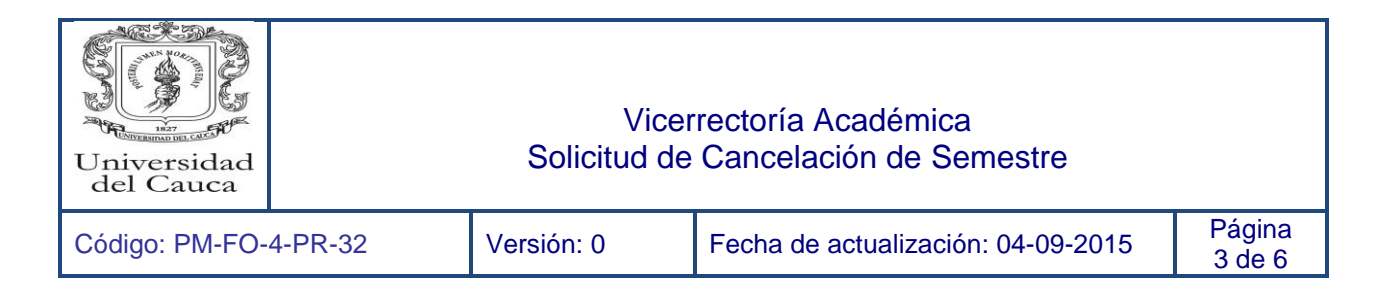

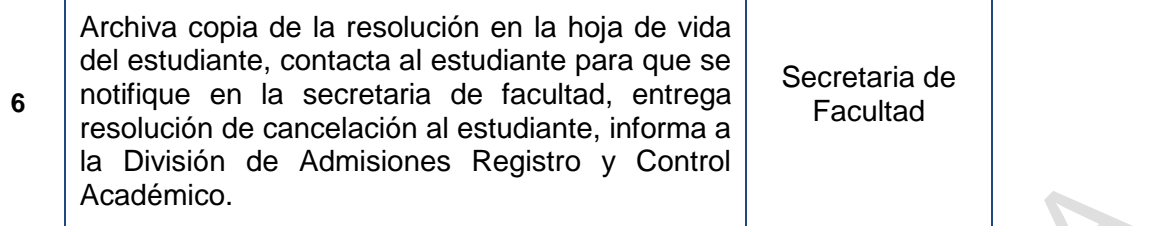

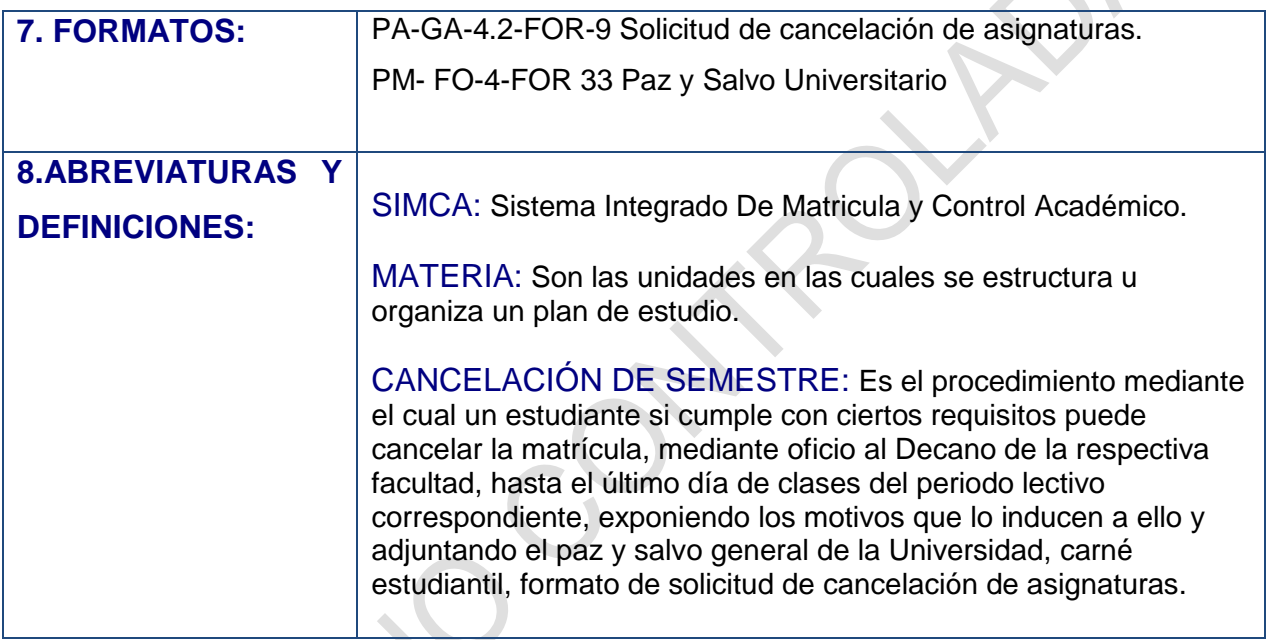

# **9. REGISTRO DE MODIFICACIONES:**

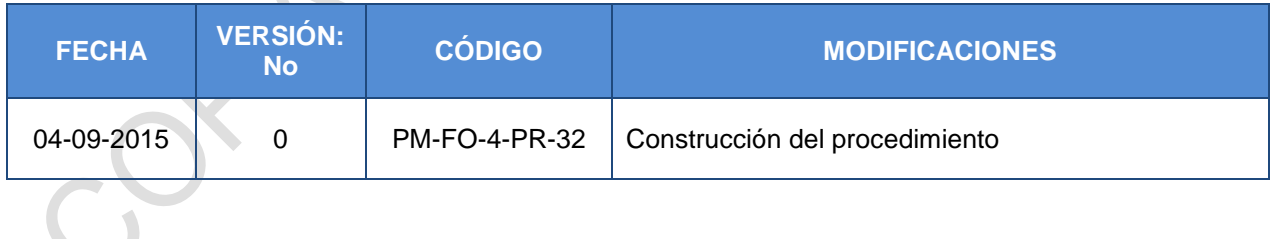

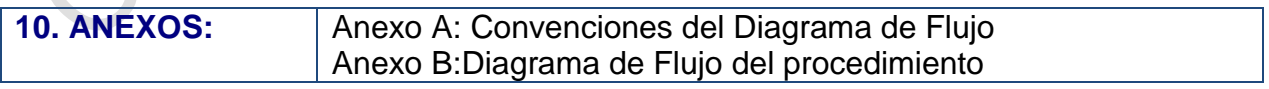

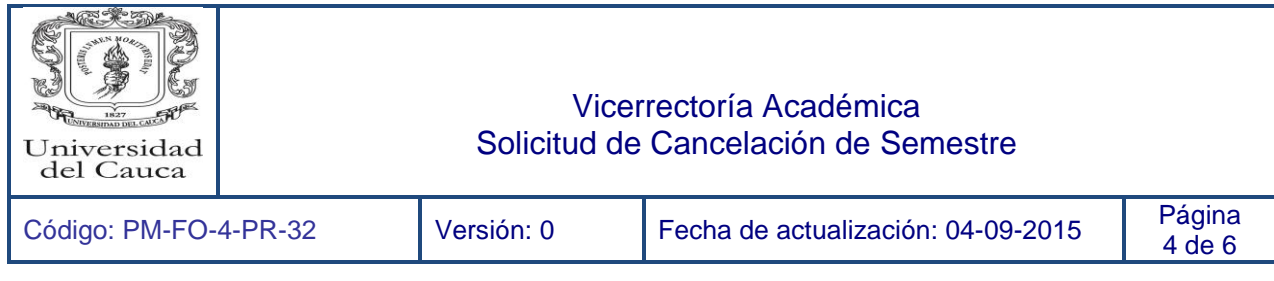

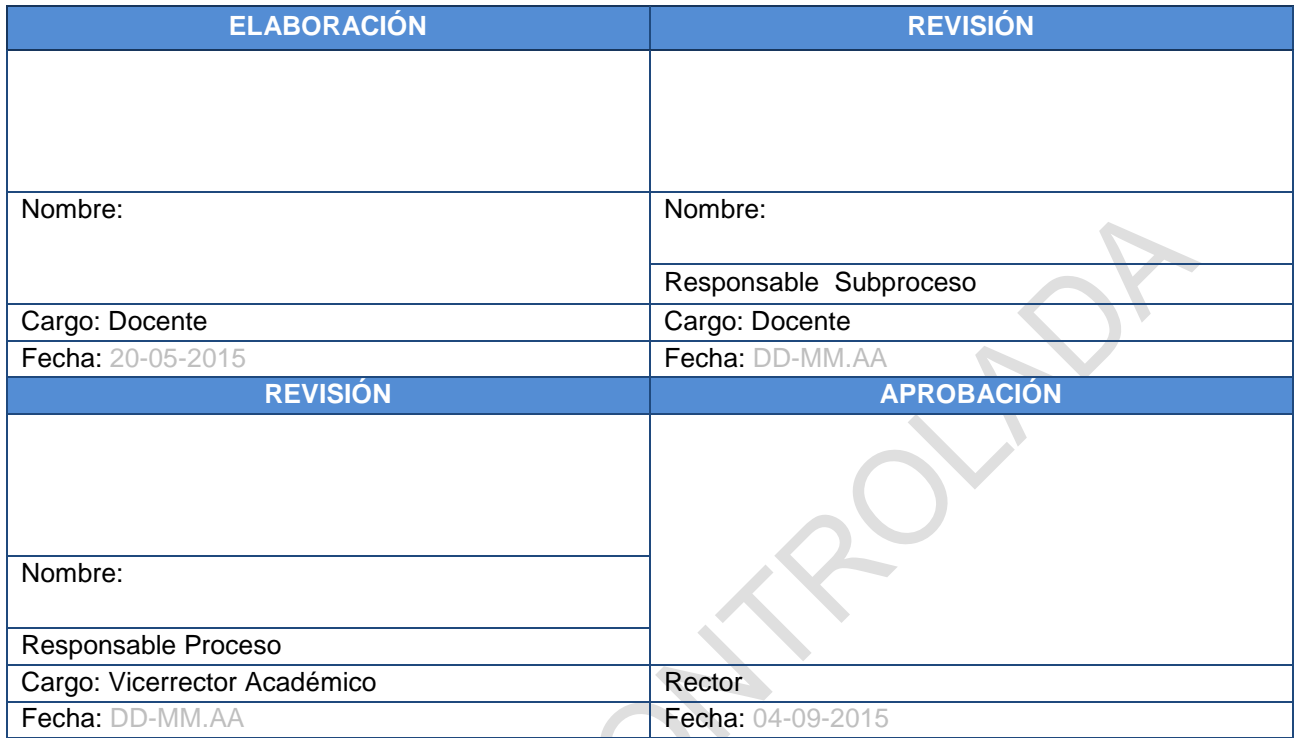

**Nota:** La firma en el espacio revisión - responsable de subproceso, aplica cuando el subproceso exista.

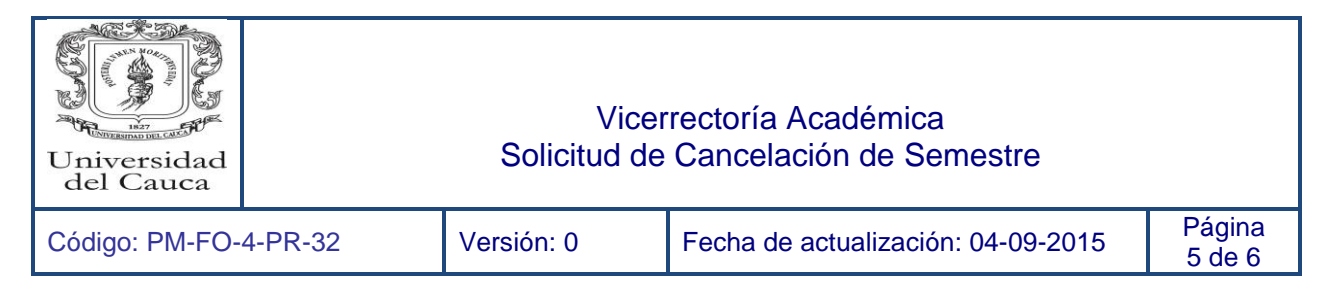

### **Anexo A. Convenciones del diagrama de flujo**

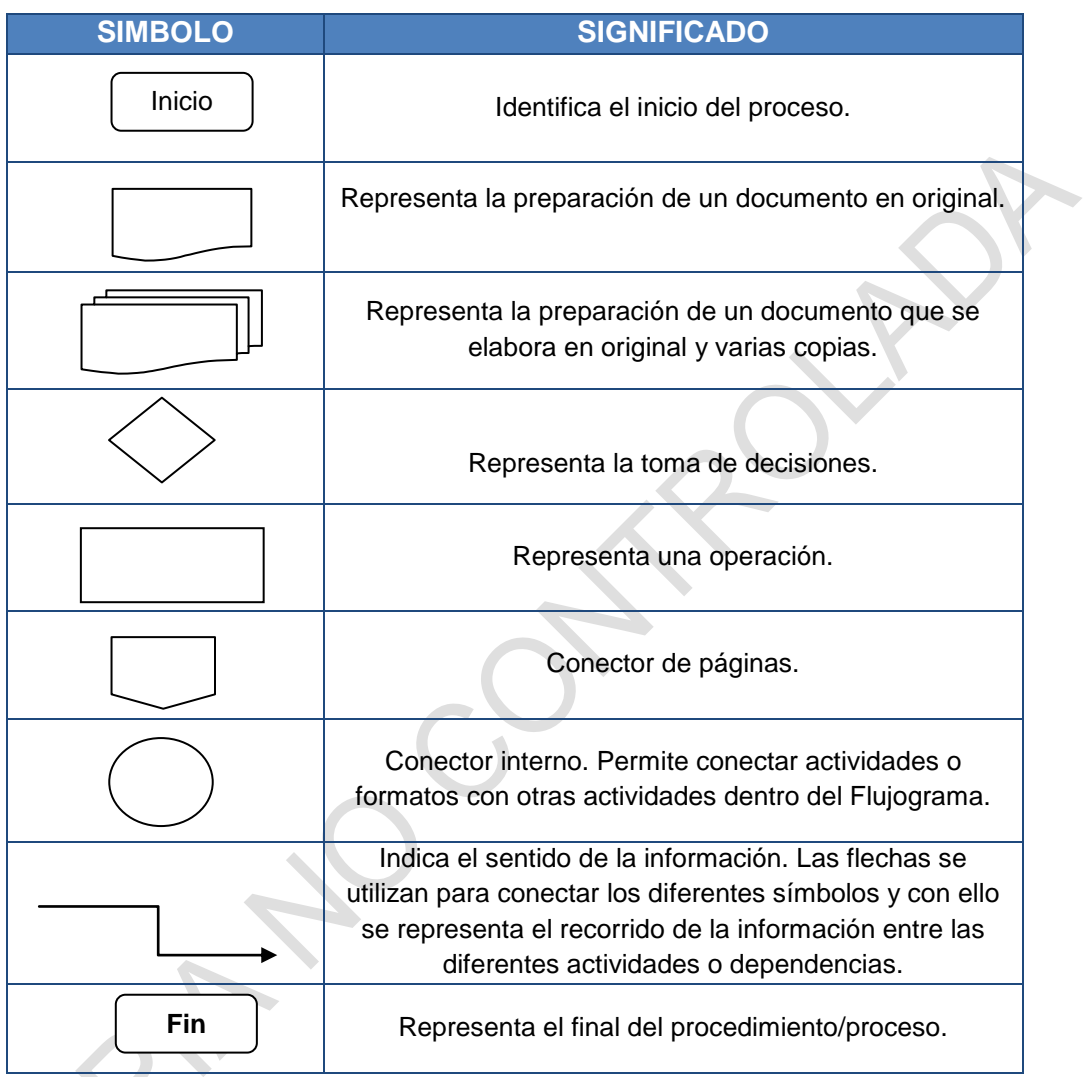

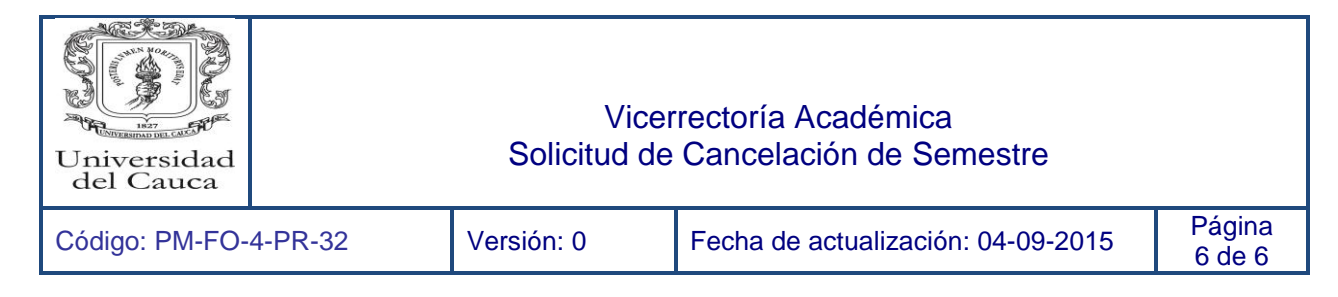

# **Anexo B: Diagrama de Flujo del procedimiento**

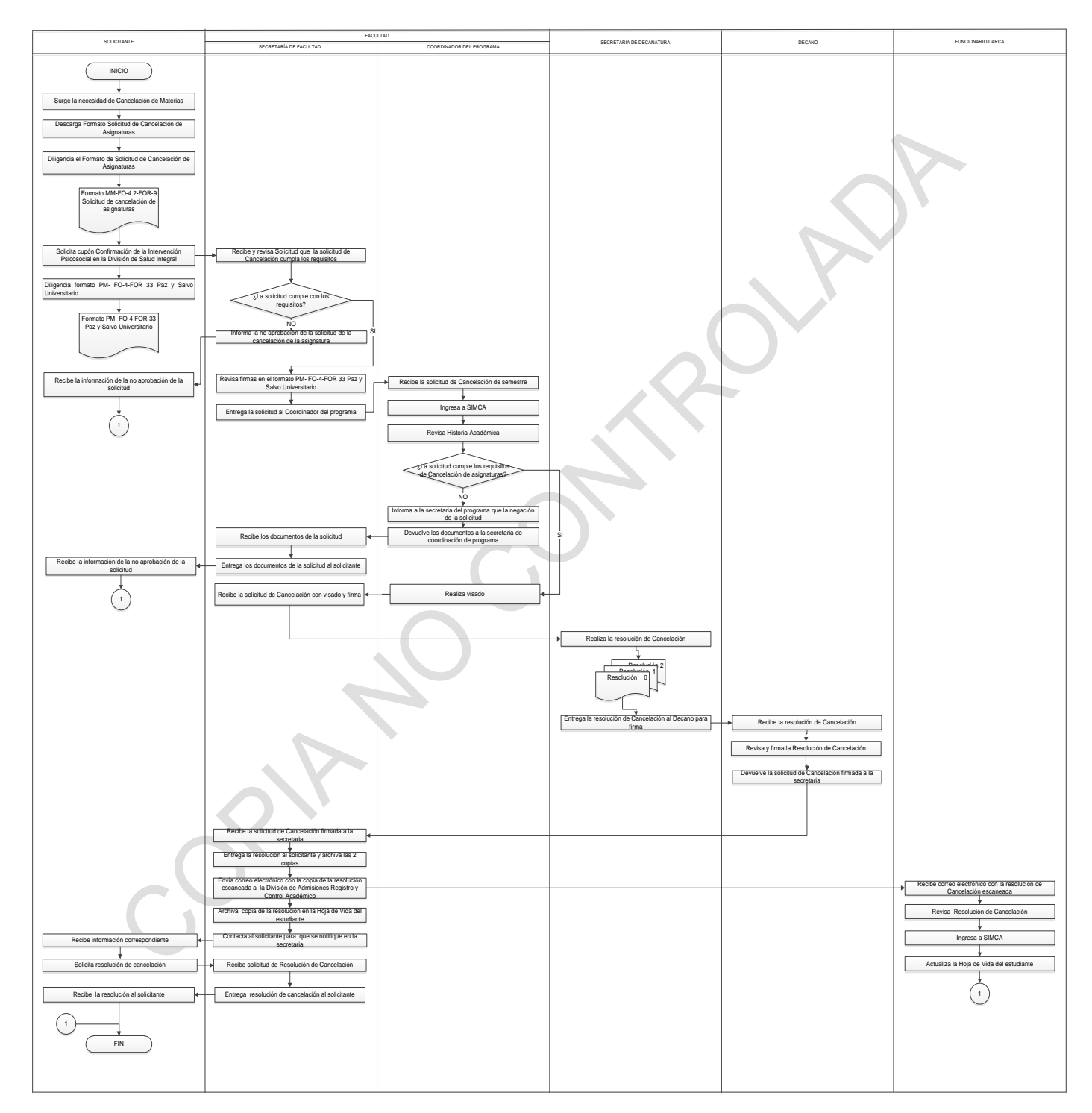